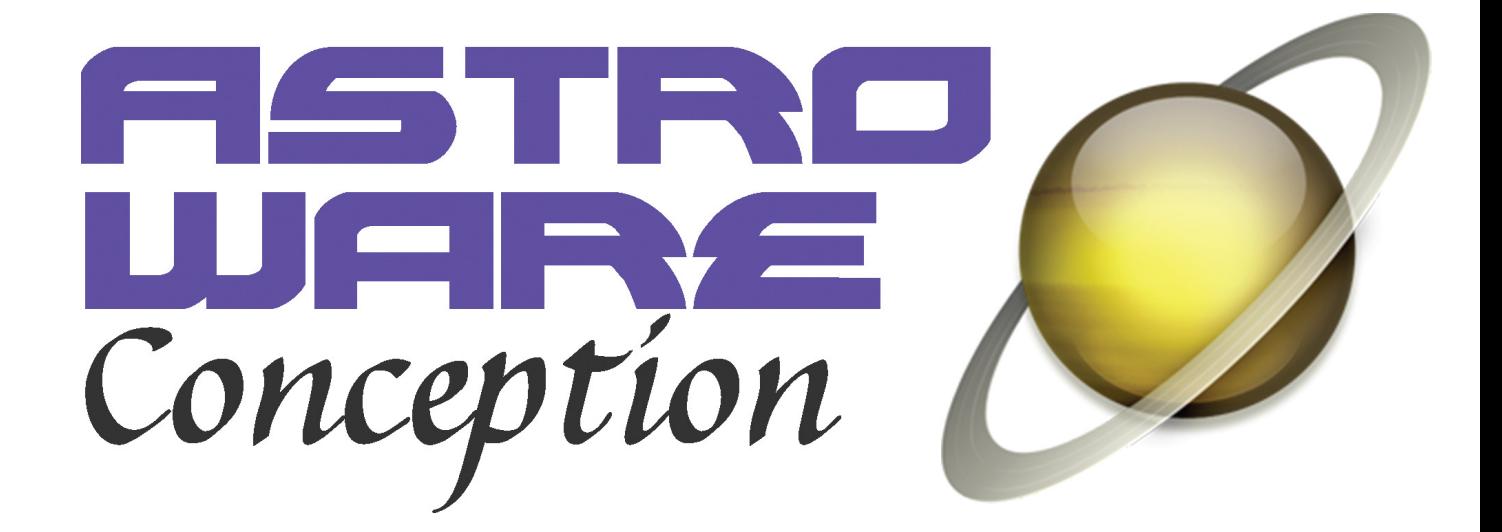

# **Application LaToucheDeCom**

#### **Architecture générale**

Il s'agit d'une application client/serveur n-tiers, avec client lourd et serveur d'application développés en java 7. Le serveur d'application est hébergé sur un serveur, et fait également tourner un serveur MySQL, un serveur HTTP et un serveur FTP.

#### **Protocoles de communication**

Le client et le serveur communiquent via le protocole HTTP par le biais d'architecture REST. Les données sont échangées sous la forme d'un flux XML. Les transferts de fichiers se font en FTP.

## **Fonctionnalités du serveur d'application**

- Développé en Java 7
- Permet à plusieurs utilisateurs de travailler en même temps
- Chaque mise à jour des données est enregistrée dans l'historique pour permettre à un administrateur d'effectuer un rollback si besoin (restauration d'une version antérieure d'une borne)
- Génère le contenu navigable des bornes basé sur les technologies HTML, CSS, JS et XSLT
- Permet de créer des templates de génération spécifique à chaque borne ou famille de bornes
- Envoie le contenu navigable de chaque borne vers la borne physique après une mise à jour via FTP (disponible uniquement si la borne a été paramétrée pour)
- Est capable de traiter à la fois des requêtes provenant du logiciel client mais aussi des requêtes web
- Par une page web sécurisée, l'administrateur peut :
	- o Voir un récapitulatif de l'activité du serveur
	- o Avoir les infos de chaque borne (dernière génération, aperçu, etc)
	- o Avoir les infos de connexions de chaque utilisateur, ainsi que la version du logiciel utilisée par chacun
	- o Effectuer des opérations de maintenance sur la base de données, et vérifier la structure des données de chaque borne
- Enregistre également chaque clic effectué sur chacune des bornes gérées. A chaque clic, une requête est envoyée au serveur, qu'il traite et enregistre pour effectuer ses rapports statistiques.
- Un backup de la base de données est effectué chaque semaine automatiquement

#### **Fonctionnalités du client**

- Connexion sécurisée et cryptée au serveur. Seule l'adresse IP ou le hostname du serveur sont à paramétrer, tous les échanges de connexion se font de manière cryptée.
- L'utilisateur peut avoir 3 niveaux de droits :
	- o Administrateur : accès total à toutes les bornes, au paramétrage du serveur et sur la gestion des utilisateurs
	- o Administrateur technique : accès total à toutes les bornes
	- o Gestionnaire de borne : accès exclusif à une borne
- L'utilisateur peut télécharger le contenu d'une borne à laquelle il a accès localement sur sa machine et éditer son contenu de façon déconnectée (création, suppression et modification).
- L'utilisateur doit aussi affecter à la borne un "skin", c'est à dire des templates de génération permettant de personnaliser l'apparence du contenu navigable. Un profil peut également être affecté à une borne, permettant de réduire les modèles de chaque élément de la borne à une sélection cohérente, liée au skin choisi.
- L'utilisateur peut aussi verrouiller la borne sur le serveur pendant qu'il travaille dessus.
- Une fois le travail de modification terminé, l'utilisateur envoie la mise à jour au serveur (flux XML). Cette mise à jour est enregistrée dans l'historique de la borne, permettant plus tard d'effectuer une restauration si besoin
- Indépendamment du travail de mise à jour du contenu, l'utilisateur peut aussi décider à tout moment de lancer une nouvelle génération du contenu navigable de la borne, avec génération d'un rapport. Si la génération réussit, l'utilisateur peut visualiser le résultat et télécharger le contenu complet de la borne.
- Si la borne a été paramétré pour, le serveur peut envoyer directement le nouveau contenu navigable à la borne pour l a mettre à jour
- Les administrateurs peuvent aussi gérer les utilisateurs de l'application (création, édition, suppression) et leurs habilitations et créer de nouvelles bornes

A noter que la géolocalisation a été désactivée depuis la fin du partenariat avec Mappy.

#### **Processus de génération du contenu navigable**

L'utilisateur peut générer le contenu d'une borne afin de créer toute l'interface navigable intégrant le contenu qu'il a saisi dans le logiciel. La personnalisation du résultat se fait à travers un skin, qui peut contenir à la fois :

- les canevas de pages HTML
- des scripts javascript utilisés par ces canevas
- des requêtes ajax
- des feuilles de style css
- des fichiers de média (images, mp3, vidéo, animations flash ...)
- des règles de transformations xsl

Ce sont ces dernières qui permettent d'exploiter les données d'une borne pour en afficher le contenu. En effet, le contenu respecte le design pattern MVC (Modèle-Vue-Controlleur). Toutes les données d'une borne sont enregistrées dans 3 fichiers RSS et au chargement de chaque page de la borne un processeur XSL charge les flux en leur appliquant un fichier de règles de transformation. Le contenu de la page est donc produit dynamiquement depuis l'exploitation des flux. Les possibilités de personnalisation sont donc sans limite et d'un skin à l'autre, on peut réaliser des rendus n'ayant absolument rien à voir entre eux.

## **Application d'administration**

Cette application a pour but de donner une vue d'ensemble du parc de bornes à un instant t, et de suivre en continu la disponibilité de ces bornes, tout en permettant d'agir sur chacune d'entre elles.

- Développé en Java 7 et partageant la même base de données que le serveur
- Accessible uniquement aux administrateurs de l'application
- Permet de monitorer l'ensemble du parc de borne.
- Chaque borne est indiquée à tout moment comme "en ligne", "hors ligne" ou bien "information indisponible" si le réseau dans lequel se trouve la borne n'est pas joignable.
- Toutes ces informations sont mises à jour automatiquement à intervalle régulier et les résultats sont enregistrés, permettant de produire des rapports hebdomadaires ou mensuel récapitulant toutes ces informations.
- Pour chaque borne, des informations peuvent être stockées telles que les personnes à contacter, les numéros de licence, un descriptif du matériel, le créneau horaire durant lequel on considère que la borne doit être connectée (envoi de messages lorsqu'une borne passe inopinément hors ligne pour intervenir au plus vite)
- Possibilité de verrouiller/déverrouiller n'importe quelle borne ainsi que d'archiver des bornes qui ne sont plus en service.
- Possibilité de pinger chaque borne, de vérifier son contenu, s'il est à jour ou non.
- Possibilité de naviguer dans l'historique des modifications d'une borne, de consulter les modifications entre deux versions et de restaurer une version antérieure si besoin
- Possibilité de télécharger les X dernières générations du contenu navigable d'une borne
- Génération à la demande de rapport statistiques permettant de connaître toute l'activité des gens utilisant la borne